# **PRIMERGY** オプション製品 システム構成図(留意事項編) 2011 2

#### システム構成図留意事項

#### サーバ監視ソフト ServerView Operations Managerについて

ServerView Operations Managerは、PRIMERGYに標準添付されているサーバ監視・管理ソフトウェアです。 エージェントソフトであるServerView AgentsまたはServerView ESXi CIM Provider(標準添付)と一緒に利用することにより、それぞれ以下の 機能を実現します。

#### [管理サーバ用マネージャーソフト]

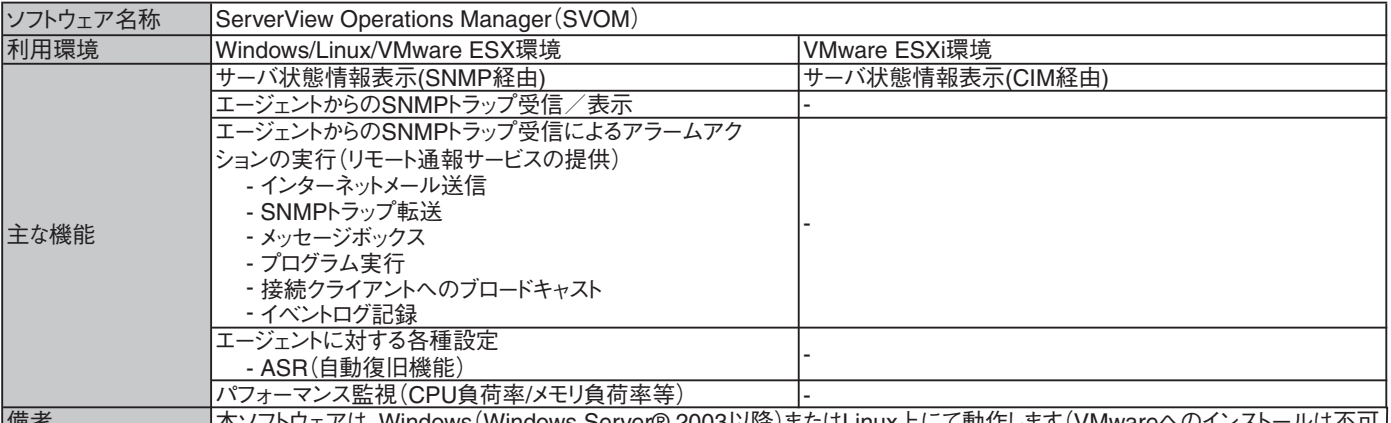

備考 インコトウェアは、Windows(Windows Server® 2003以降)またはLinux上にて動作します(VMwareへのインストールは不可 ※VMware ESX/ESXiを含むシステムでSVOMを利用する場合は、別途管理サーバ(Windows/Linux上で動くサーバ、ゲストOSでも可)を準備してください。 ※VMware ESXiのサーバ状態情報表示を行う場合、SVOMはバージョンV5.00以降をお使いください。

※サーバ異常検出時のメッセージボックスは、サーバにログオンしていないと表示されません。ログオンしていないときに発生した異常は、インターネット メール、SNMPトラップにて通知することができます。また、イベントログにて発生を確認することができます。

※VMware ESXi環境で利用する際には留意事項等がありますので、弊社HP(http://primeserver.fujitsu.com/primergy/software/vmware/)内、VMware 留意事項を必ずご参照ください。

#### [監視対象サーバ用エージェントソフト]

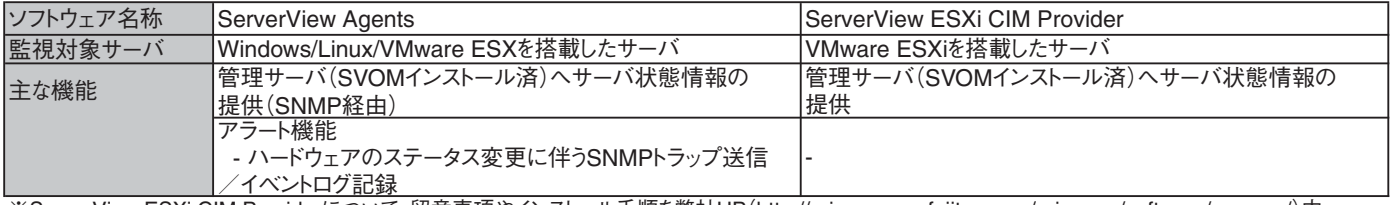

※ServerView ESXi CIM Providerについて、留意事項やインストール手順を弊社HP(http://primeserver.fujitsu.com/primergy/software/vmware/)内、 VMware留意事項にて掲載していますので必ずご参照ください。

# カ ス タ ム メイド 出 荷 に つ い て

カスタムメイド出荷とは、ハードウェアの標準構成をメモリ/ディスク等のオプションごとにお客様の仕様に合わせて追加/変更し、本体に実装 して出荷することのできる形態です。

カスタムメイド出荷により、お客様のシステム規模/予算にあった最適なシステム構成での導入が可能となります。

#### 1.カスタムメイド出荷対象製品の製品構成について

カスタムメイド出 荷 対 象 製 品 の 製 品 構 成は、「 基 本タイプ( 本 体 )」と「カスタムメイドオプション」から構 成されます(下図参照)。 それ以外の製品に関しては、従来通り、製品単位で出荷されます。

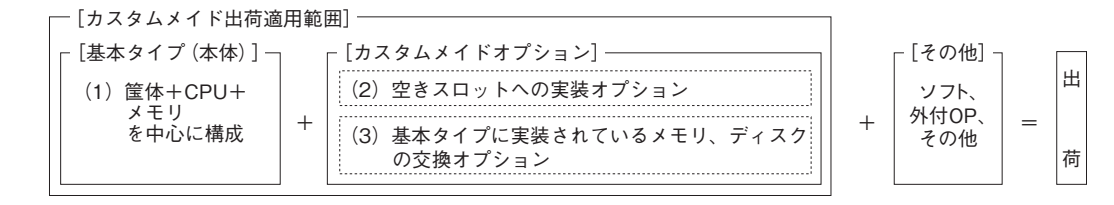

[カスタムメイド適用製品一覧]

(1)基本タイプ(本体)

 TX100 S1/TX100 S2/TX120 S2/TX150 S7/TX200 S6/TX300 S6/RX100 S6/RX200 S6/RX300 S6/RX600 S5/BX620 S6/BX920 S2/BX922 S2/ BX924 S2/BX960 S1 の全タイプが対象となります。(オールインワンタイプ等を除く。)

- (2)カスタムメイドオプション:空きスロットへの実装オプション
- PRIMERGY専用の内蔵オプションが対象となります。(注:FMVとの共通製品等を除く)。

#### 2.ディスクレスタイプにおけるカスタムメイド出荷について

ディスクレスタイプでOSをインストールする際には、予定外の装置に間違ってOSがインストールされることを事前に防ぐため、 OSインストール先の内蔵HDD/SSD以外のオプション装置(内蔵HDD/SSD、内蔵/外付バックアップ装置、光磁気ディスクユニット等)を 一旦取り外し、OSインストール終了後に再接続する必要があります。カスタムメイド手配時にはご注意願います。

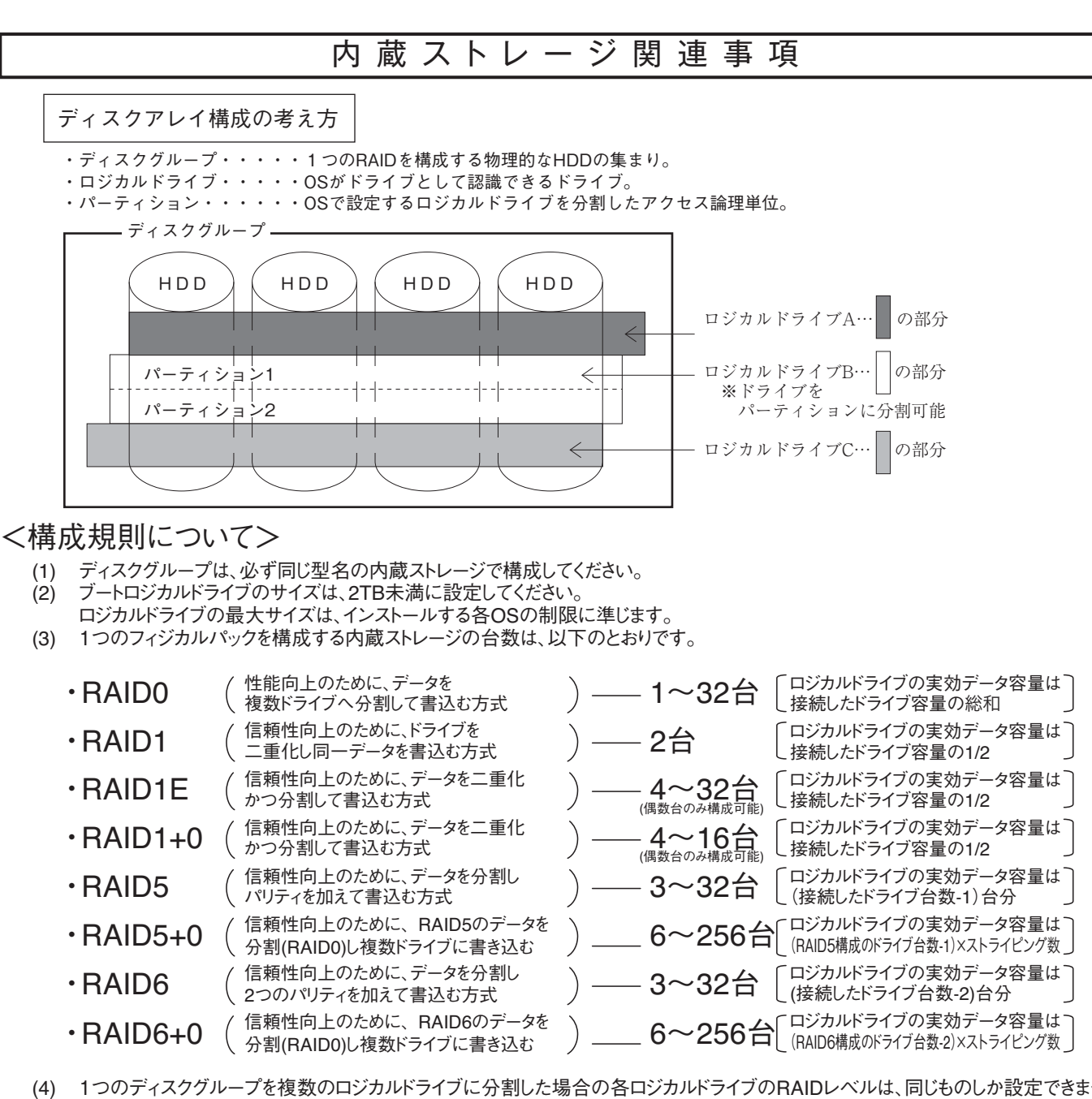

- (4) 1つのディスクグループを複数のロジカルドライブに分割した場合の各ロジカルドライブのRAIDレベルは、同じものしか設定できません<br>(5) アレイコントローラの種類によっては、1つのアレイコントローラで複数のディスクグループを設定することが可能です。 (5) アレイコントローラの種類によっては、1つのアレイコントローラで複数のディスクグループを設定することが可能です。 但し、内蔵ストレージは以下の条件を満たす必要があります。 ・ディスクグループは同型名の内蔵ストレージで構成してください。 ・複数のディスクグループを同容量の内蔵ストレージで構成する場合は、すべて同型名の内蔵ストレージで構成してください。
- (6) 1つのアレイコントローラで複数の異なるRAIDレベルの設定が可能です。 但し、以下の条件を満たす必要があります。 ・同一ディスクグループ内のロジカルドライブは同一のRAIDレベルとする必要があります。 ・1つのディスクグループ内には複数のロジカルドライブが作成できます。(最大8個)
- (7) ホットスペアディスクはディスクグループ中に接続されている同型名の内蔵ストレージで設定してください。 異なる内蔵ストレージを使用した複数のディスクグループが存在する場合は、各々のディスクグループに対して、 同型名のホットスペアを最低 1台設定する必要があります。

留意事項

#### システム構成図留意事項

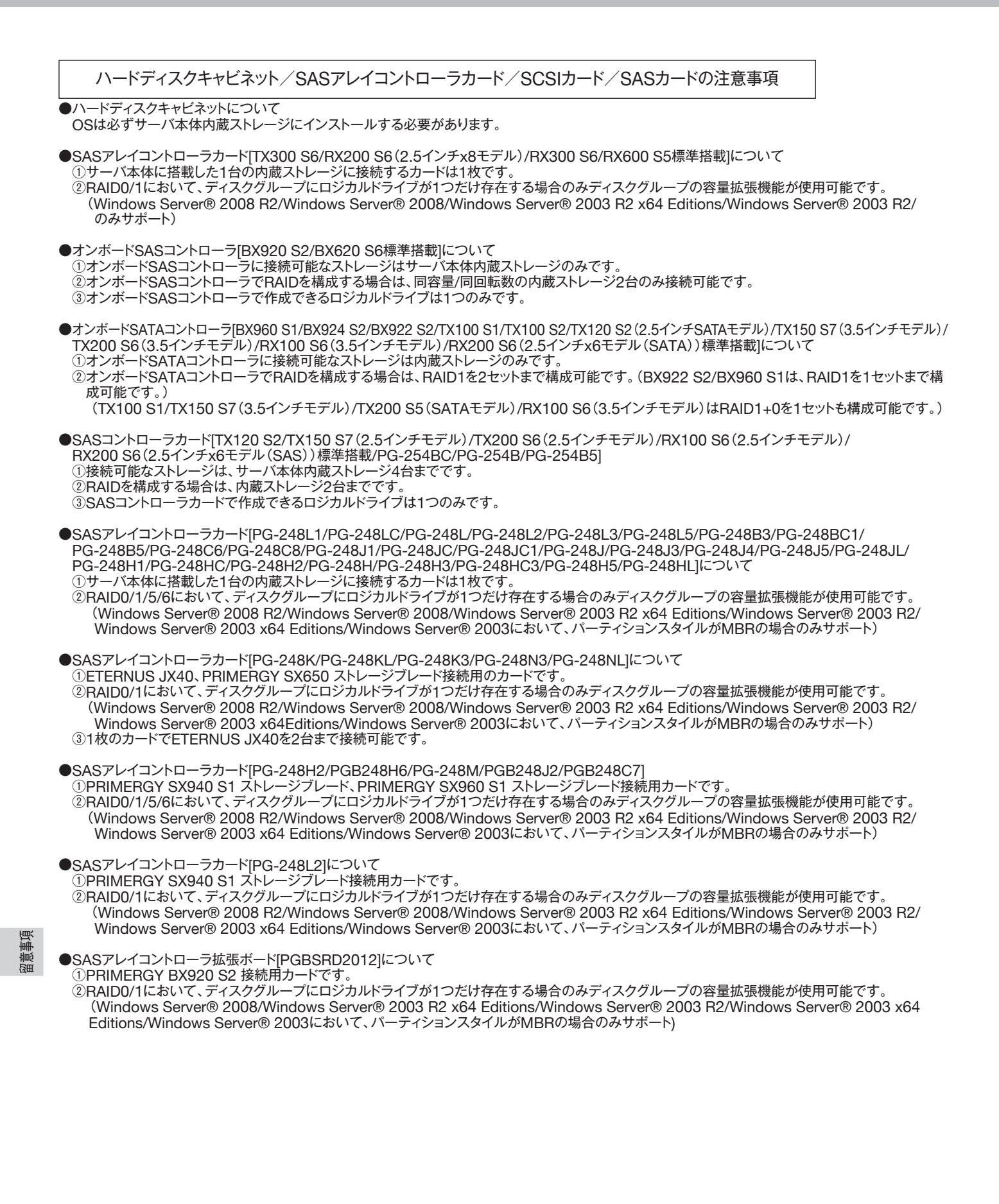

#### ●消耗品の扱いについて

以下のアレイコントローラに搭載されているバッテリは消耗品となります。 寿命の際は、お客様による手配交換となりますのでご注意ください。 ※本寿命は温度環境が25℃の場合であり、温度環境によって寿命は変動いたします。 ※RAS支援サービスや交換予告通知設定による事前予告が通知された場合、6ヶ月以内に交換をお願いいたします。

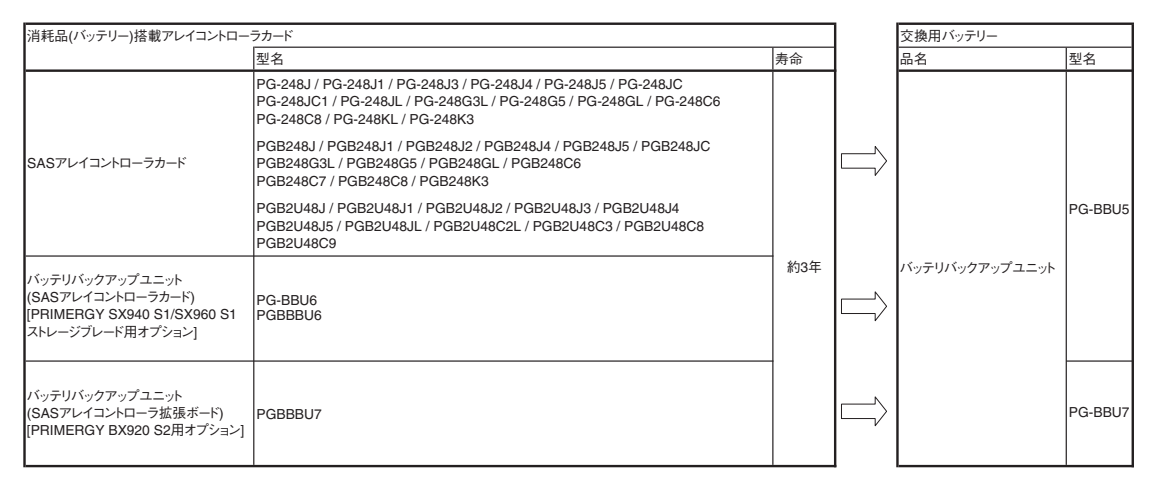

#### ●SCSIカード[PG-2281/PG-2281L/PG-2283/PG-2283L]について

①本カード1枚に外付SCSI装置と内蔵SCSI装置を同時に接続することはできません。

その際は、カードを分けて接続してください。

### ●SASカード[PG-228B/PG-228BL/PG-22DC/PG-22DCL/PG-224B]について

①本カード1枚に外付SAS装置と内蔵SAS装置を同時に接続することはできません。

その際は、カードを分けて接続してください。(PG-228B/BL/22DC/DCLは外付SAS装置用、PG-224Bは内蔵SAS装置用です。)

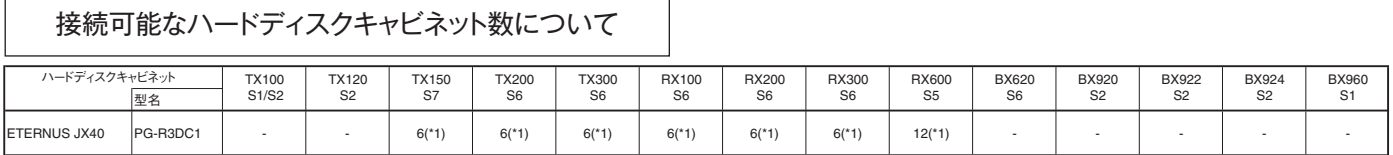

\*1)カスケード接続により、一組み最大3台のETERNUS JX40と接続可能

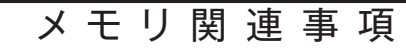

## OSにおける最大CPU数/使用可能メモリ容量について

OSにより使用可能なメモリ容量が異なりますので、ご注意願います。使用可能メモリ容量は以下の通りです。 (搭載可能なメモリ容量およびサポートOSは機種により異なります。)

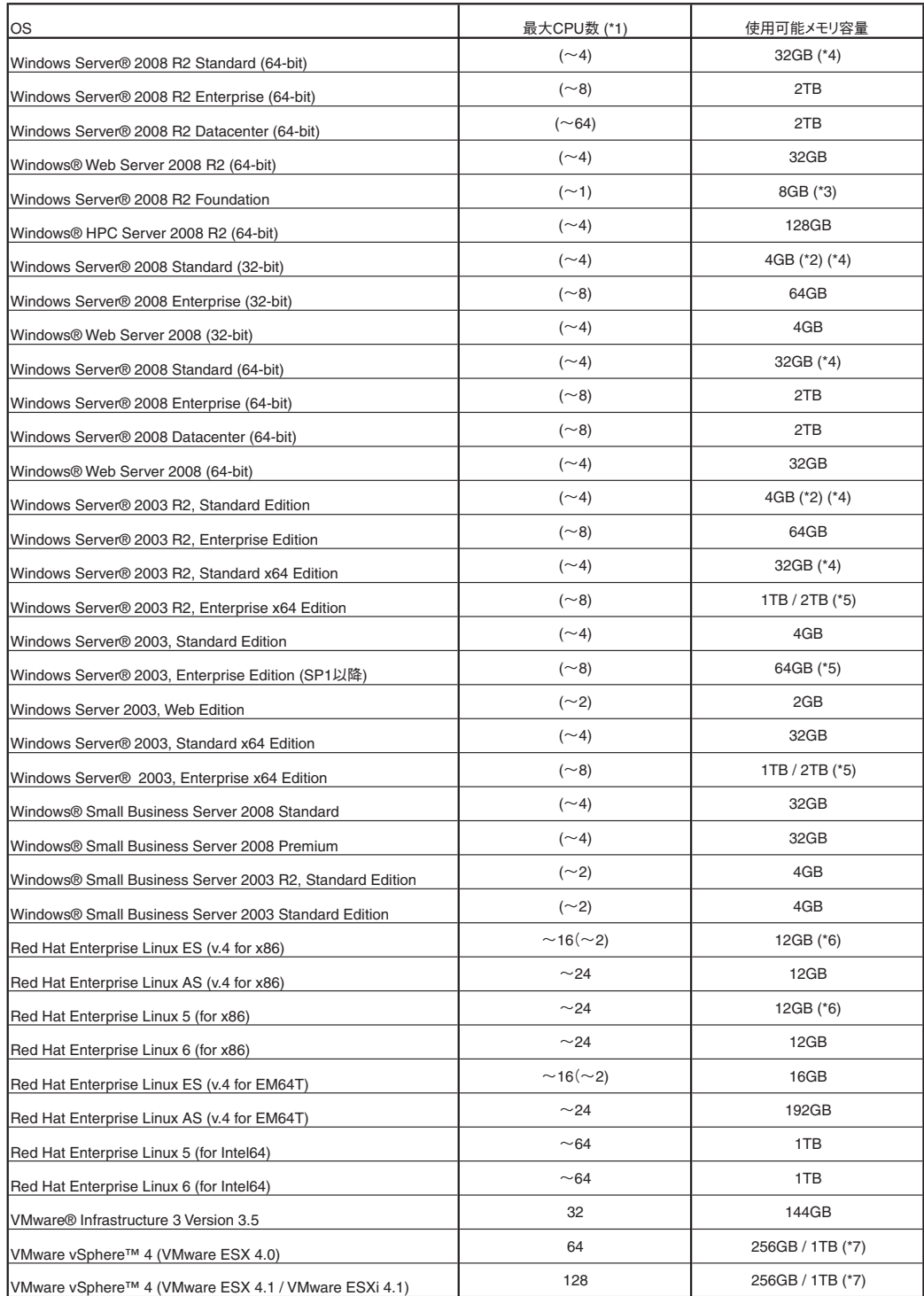

(\*1) ハイパースレッディング・テクノロジー機能による論理CPU、デュアルコアCPU、クアッドコアCPU、6コアCPU、8コアCPUのCPUコアをCPUの数としてカウントします。 ( )内は物理CPU数です。

(\*2) Windows Server® 2008 Standard (32-bit)/ Windows Server® 2003 R2, Standard Editionがインストールされているタイプに、カスタムメイドにて 増設可能なメモリは4GBまでです。

(\*3) Windows Server® 2008 R2 Foundationがインストールされているタイプに、カスタムメイドにて増設可能なメモリ容量は8GBまでです。

(\*4) インストールされているOSがなく、Windows Server® 2008 R2 Standard/Windows Server® 2008 Standard/ Windows Server® 2003 R2, Standard Edition/ Windows Server® 2003 R2, Standard x64 Editionがバンドルされているタイプに、カスタムメイドにて増設可能なメモリは32GBまでです。

(\*5) SP2適用時は、2TBまで使用可能です。

(\*6) Red Hat Enterprise Linux ES (v.4 for x86)/ Red Hat Enterprise Linux 5 (for x86)がインストールされているタイプに、カスタムメイドにて 増設可能なメモリは12GBまでです。

(\*7) 256GBを超える物理メモリを使用する場合は、Enterprise Plus エディションが必要です。

#### システム構成図留意事項

# バックアップ装置のサポートOSと使用するソフトウェア一覧

■ PRIMERGY用バックアップ装置 / OS標準バックアップユーティリティ対応表

PRIMERGYシリーズに接続されるバックアップ装置と OS標準バックアップユーティリティの対応について記します。

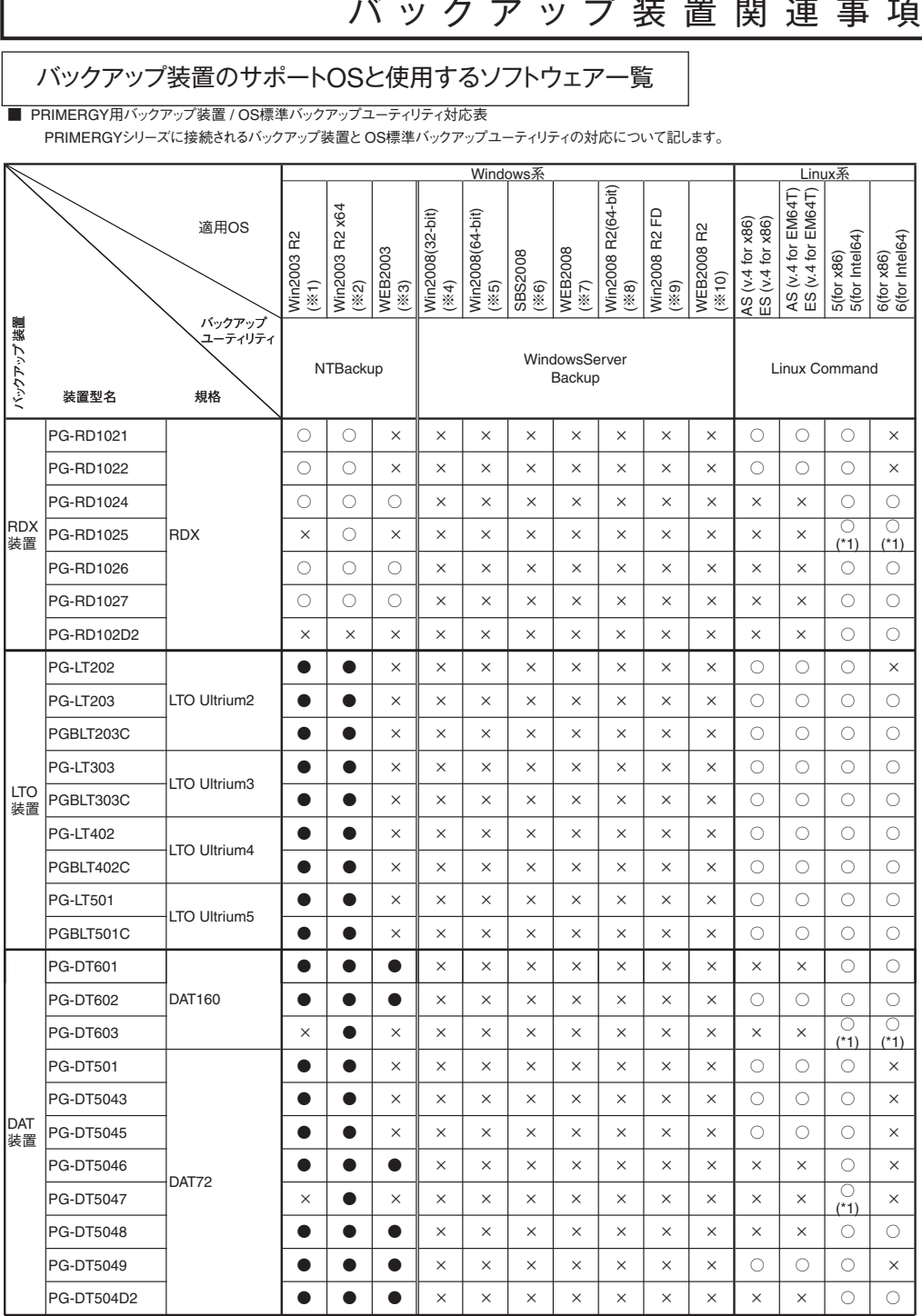

(※1) 適用OS欄のWin2003 R2は、Windows Server® 2003, R2 Standard Edition /<br>Windows Server® 2003, R2 Enterprise Editionを示す。

(※2) 適用OS欄のWin2003 R2 x64は、Windows Server® 2003 R2<br>- Windows Server® 2003 R2, Enterprise x64 Editionを示す。<br>(※3) 適用OS欄のWEB2003は、Windows Server® 2003, Web Edit<br>- ※4) 適用OS欄のWin2008(32-bit)は、Windows Server® 2008, Stt<br>- Windows 適用OS欄のWin2003 R2 x64は、Windows Server® 2003 R2, Standard x64 Edition /

適用OS欄のWEB2003は、Windows Server® 2003, Web Editionを示す。<br>適用OS欄のWin2008(32-bit)は、Windows Server® 2008, Standard (32-bit) /

適用OS欄のWin2008(64-bit)は、Windows Server® 2008, Standard (64-bit) /

(※5) 適用OS欄のWin2008(64-bit)は、Windows Server® 2008, Standard (64-bit) /<br> Windows Server® 2008, Enterprise (64-bit) / Windows Server® 2008, Datacenter (64-bit)を示す。<br>(※6) 適用OS欄のSBS2008は、Windows® Small Business Server 200

Windows® Small Business Server 2008, Premiumを示す。<br>(※7) 適用OS欄のWEB2008は、Windows® Web Server 2008 (32-bit) / Windows® Web Server 2008 (64-bit)を示す。<br>(※8) 適用OS欄のWin2008 R2(64-bit)は、Windows Server® 2008 R2 Standard (64-bit) /

Windows Server® 2008 R2 Enterprise (64-bit) / Windows Server® 2008 R2 Datacenter (64-bit)を示す。 ( ※9) 適用OS欄のWin2008 R2 FDは、Windows Server® 2008 R2 Foundation (64-bit)を示す。

( ※10) 適用OS欄のWEB2008 R2は、Windows® Web Server 2008 R2 (64-bit)を示す。

- 
- 凡例 ○ :対応 ×: 未対応

● : 対応(但し、バックアップ装置のデバイスドライバの適用が必要)

留意事項<br>- ※ OS標準のバックアップユーティリティを使用した場合、バックアップ装置の性能を十分に引き出せないことがあります。

性能を重視する場合は、PRIMERGY用バックアップ装置をサポートするバックアップソフトウェアをご使用になることをお勧め致します。<br>Windows Server® 2008 をご使用になる場合は、別途バックアップソフトウェアをご購入ください。 ※ Windows Server® 2008 をこ使用になる場合は、別途バックアッフン<br>※ Linuxコマンドをご使用になる場合は、tar, cpio, ddをご使用ください。

(\*1) : Red Hat Enterprise Linux 5 (for x86) 、Red Hat Enterprise Linux 6 (for x86)を除く

#### ■ PRIMERGY用バックアップ装置 / ARCserve for Windows 対応表

PRIMERGYシリーズに接続されるバックアップ装置と ARCserve for Windows の対応について記します。<br>尚、PRIMERGYシリーズに接続されるバックアップ装置と ARCserve for Windows の最新情報や使用上の注意につきましては、下記をご参照ください。<br>弊社HP(http://software.fujitsu.com/jp/arcserve/)

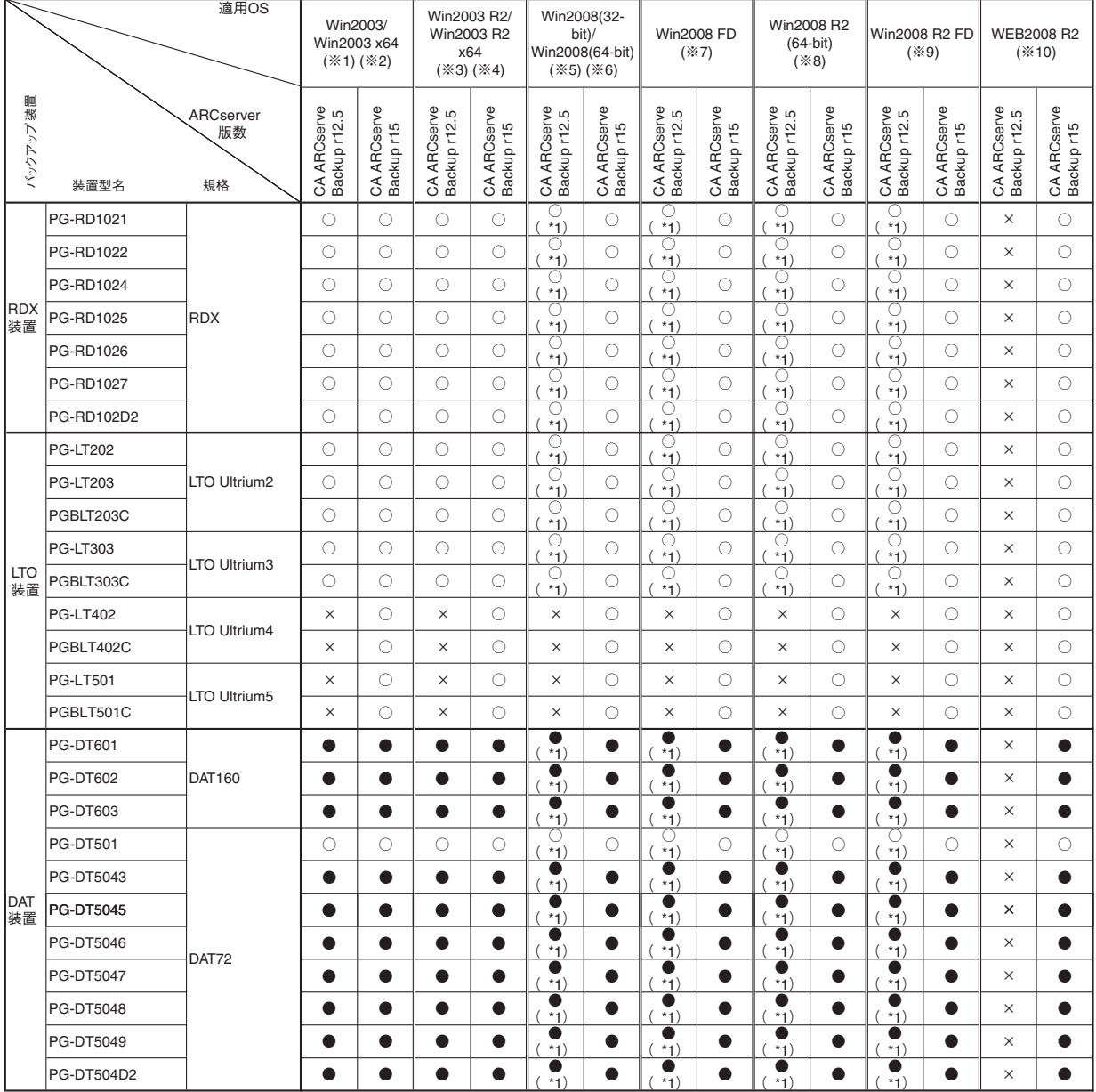

(※1) 適用OS欄の Win2003 は、Windows Server® 2003, Standard Edition / Windows Server® 2003, Enterprise Editionを示す。<br>(※2) 適用OS欄の Win2003 x64は. Windows Server® 2003, Standard x64 Edition / Windows Server® 2003, Enterprise x64 Edit

(※5) 適用OS欄の Win2008(32-bit)は、Windows Server® 2008, Standard (32-bit) / Windows Server® 2008, Enterprise(32-bit)を示す。<br>(※6) 適用OS欄の Win2008(64-bit)は、Windows Server® 2008, Standard (64-bit) / Windows Server® 2008, Enterprise(

(※9) 適用OS欄の Win2008 R2 FDは、 Windows Server® 2008 R2 Foundation (64-bit)を示す。 (※10) 適用OS欄の WEB2008 R2は、 Windows® Web Server 2008 R2 (64-bit)を示す。

凡例 ○ :対応

留意事項

× : 未対応<br>● :対応 (但し、バックアップ装置のデバイスドライバの適用が必要)<br>(\*1): Windows Server® 2008, Datacenter (64-bit) / Windows Server® 2008 R2 Datacenter (64-bit)を除く

#### ■ PRIMERGY用バックアップ装置 / NetVault Backup for Windows 対応表

PRIMERGYシリーズに接続されるバックアップ装置とNetVault Backup for Windows の対応について記します。<br>尚、PRIMERGYシリーズに接続されるバックアップ装置と NetVault Backup for Windows の最新情報や使用上の注意につきましては、下記をご参照ください。 弊社HP(http://software.fujitsu.com/jp/netvault/)

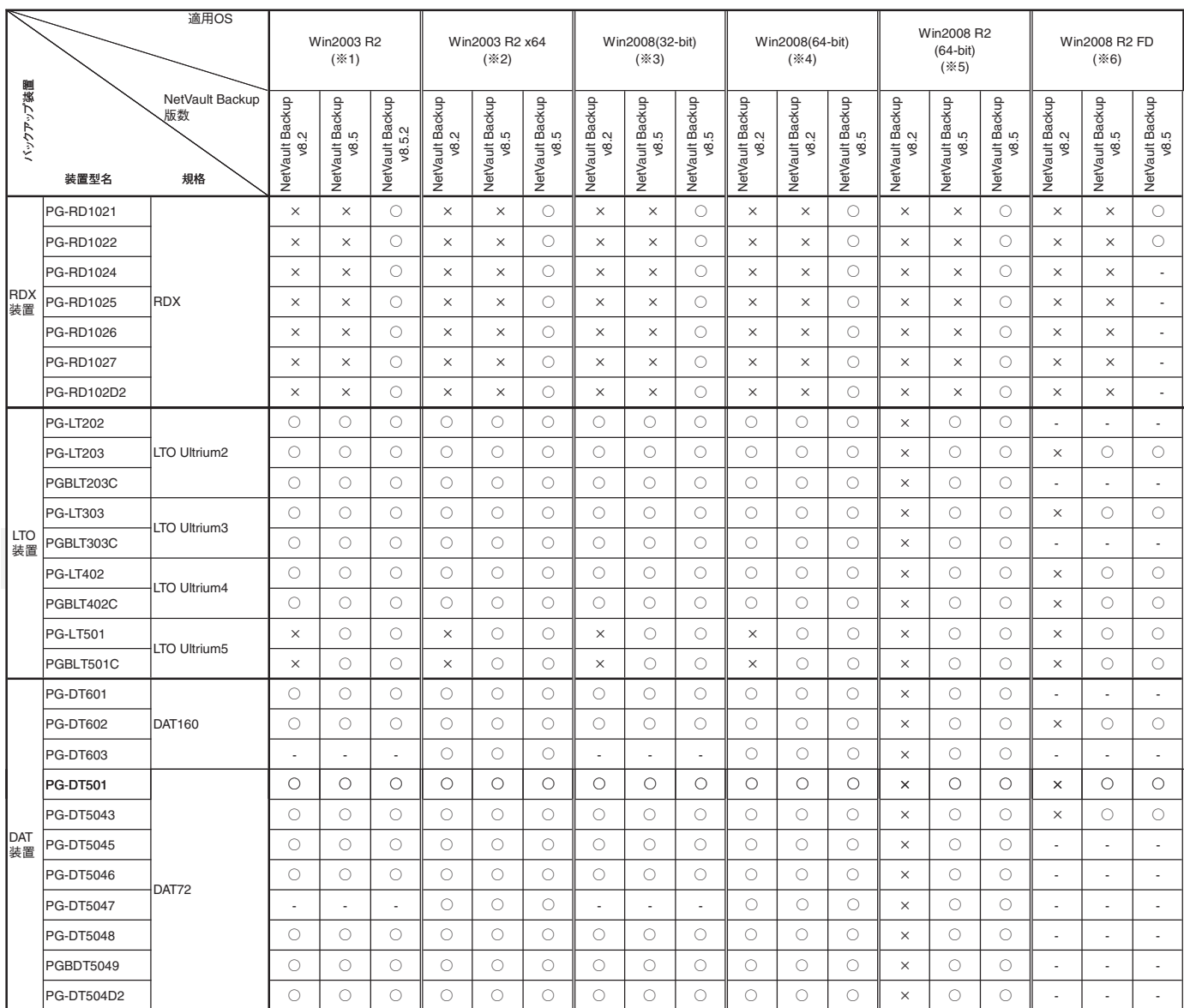

(※1) 適用OS欄の Win2003 R2 は、Windows Server® 2003, R2 Standard Edition / Windows Server® 2003, R2 Enterprise Edition を示す。<br>※2) 適用OS欄の Win2003 R2 x64 は、Windows Server® 2003 R2, Standard x64 Edition /<br>Windows Server® 2003 R2, E

凡例 ○ : 対応<br>× : 未対応

- : OS組合せなし

留意事項

■ PRIMERGY用バックアップ装置 / Backup Exec for Windows 対応表

PRIMERGYシリーズに接続されるバックアップ装置と Backup Exec for Windows の対応について記します。<br>尚、PRIMERGYシリーズに接続されるバックアップ装置と Backup Exec for Windows の最新情報や使用上の注意につきましては、<br>下記をご参照ください。

弊社HP(http://software.fujitsu.com/jp/symantec/protection/backupexec.html)

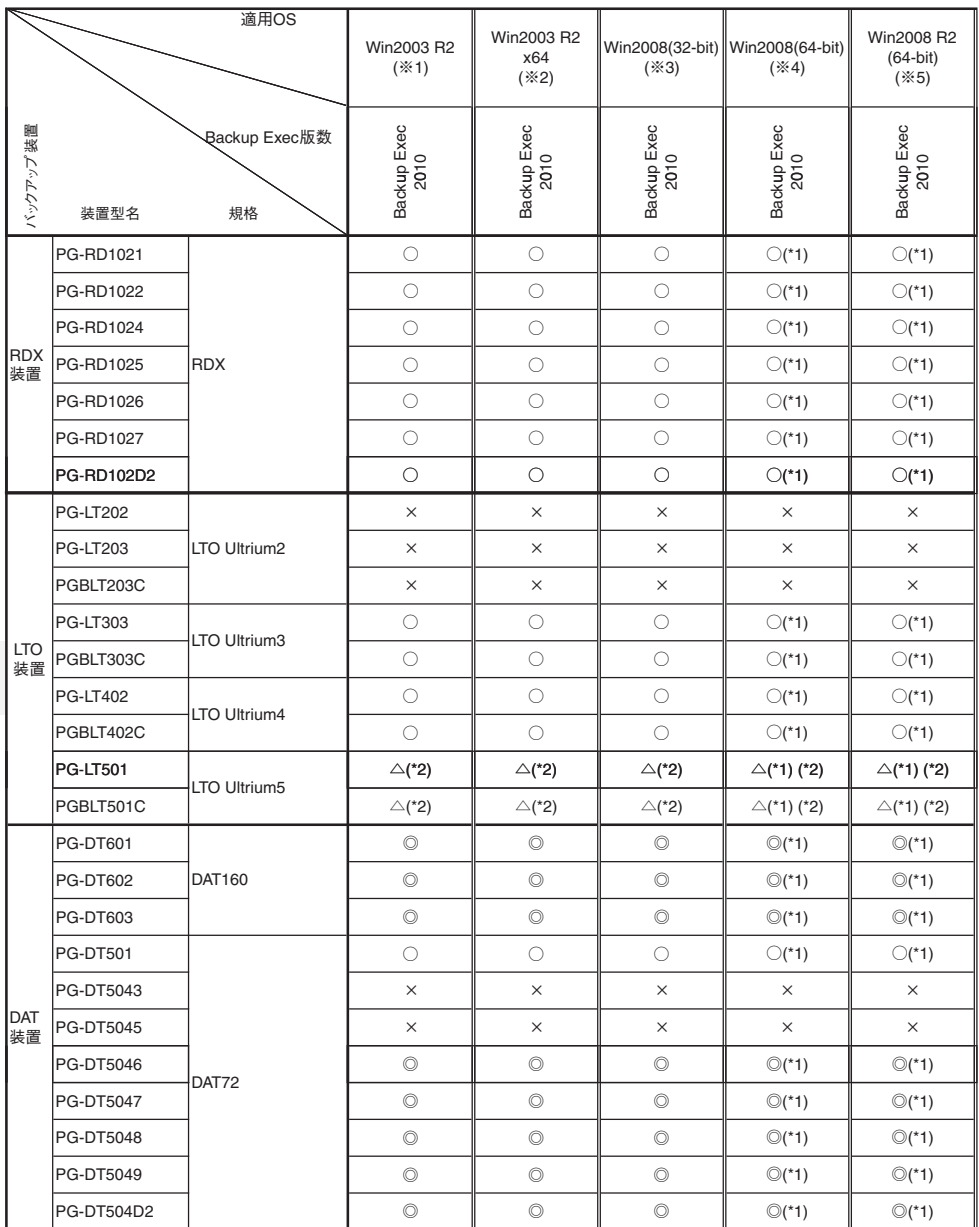

(※1) 適用OS欄の Win2003 R2は、 Windows Server® 2003, R2 Standard Edition / Windows Server® 2003, R2 Enterprise Editionを示す。

(※2) 適用OS欄の Win2003 R2 x64は、Windows Server® 2003 R2, Standard x64 Edition / Windows Server® 2003 R2, Enterprise x64 Editionを示す。<br>(※3) 適用OS欄の Win2008(32-bit)は、Windows Server® 2008, Standard (32-bit) / Windows Server® 2008,

凡例 ○ :対応<br>※ : 未対応<br>△ : 大対応(テープをまたがるバックアップは未サポート)<br>◎ :対応(但し、弊社提供のUSBドライバの適用必須)<br>(\*1) : Windows Server® 2008, Datacenter (64-bit)を除く<br>(\*2) : シマンテック社提供のデバイスドライバーDDI20100515以降の適用必須

■ PRIMERGY用バックアップ装置 / NetVault Backup for Linux 対応表

PRIMERGYシリーズに接続されるバックアップ装置とNetVault Backup for Linux の対応について記します。 尚、PRIMERGYシリーズに接続されるバックアップ装置とNetVault Backup for Linux の最新情報や使用上の注意につきましては、 下記をご参照ください。

弊社HP(http://software.fujitsu.com/jp/netvault/)

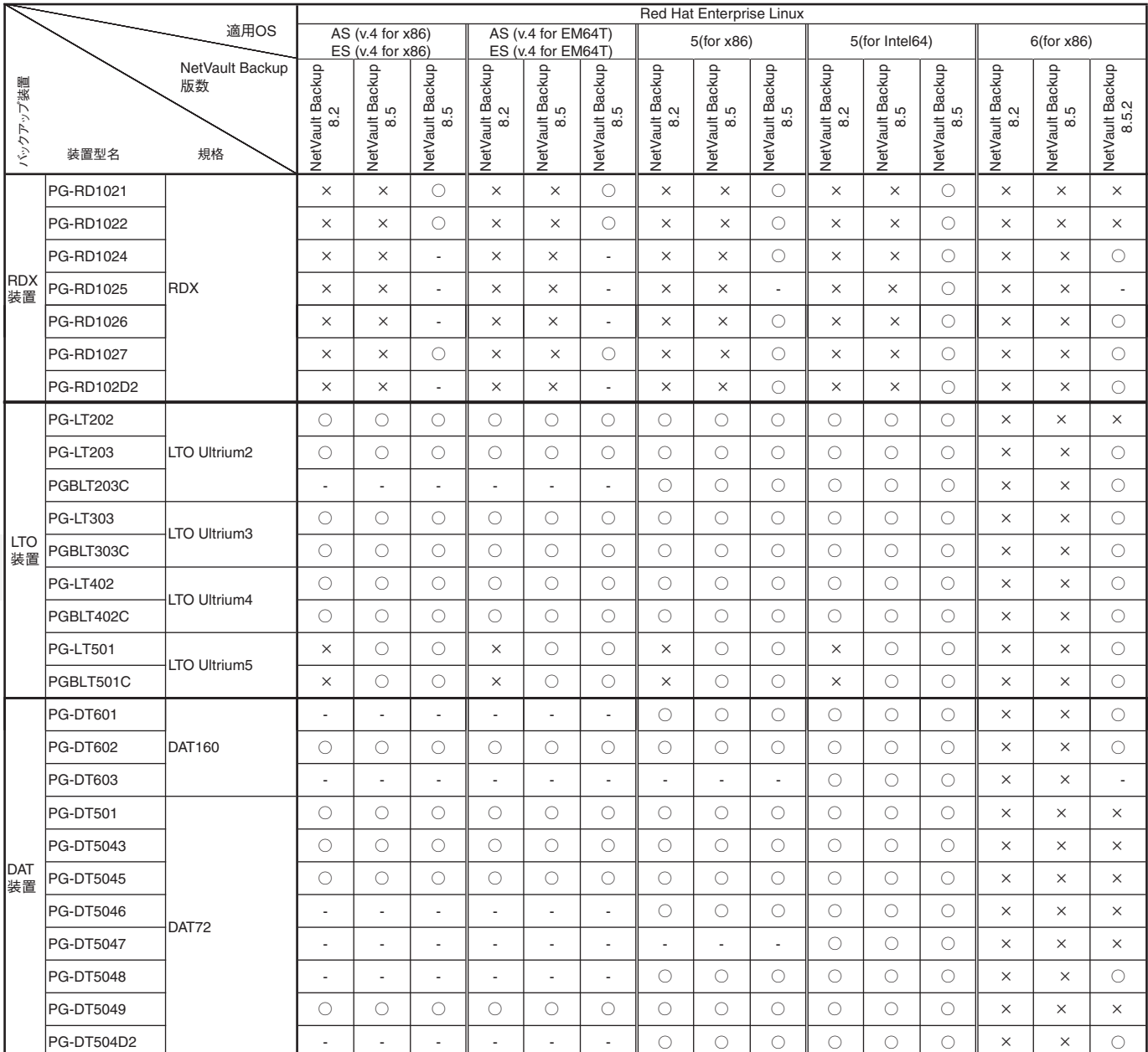

凡例

 - : OS組合せなし ○ : 対応 × : 未対応

留意事項

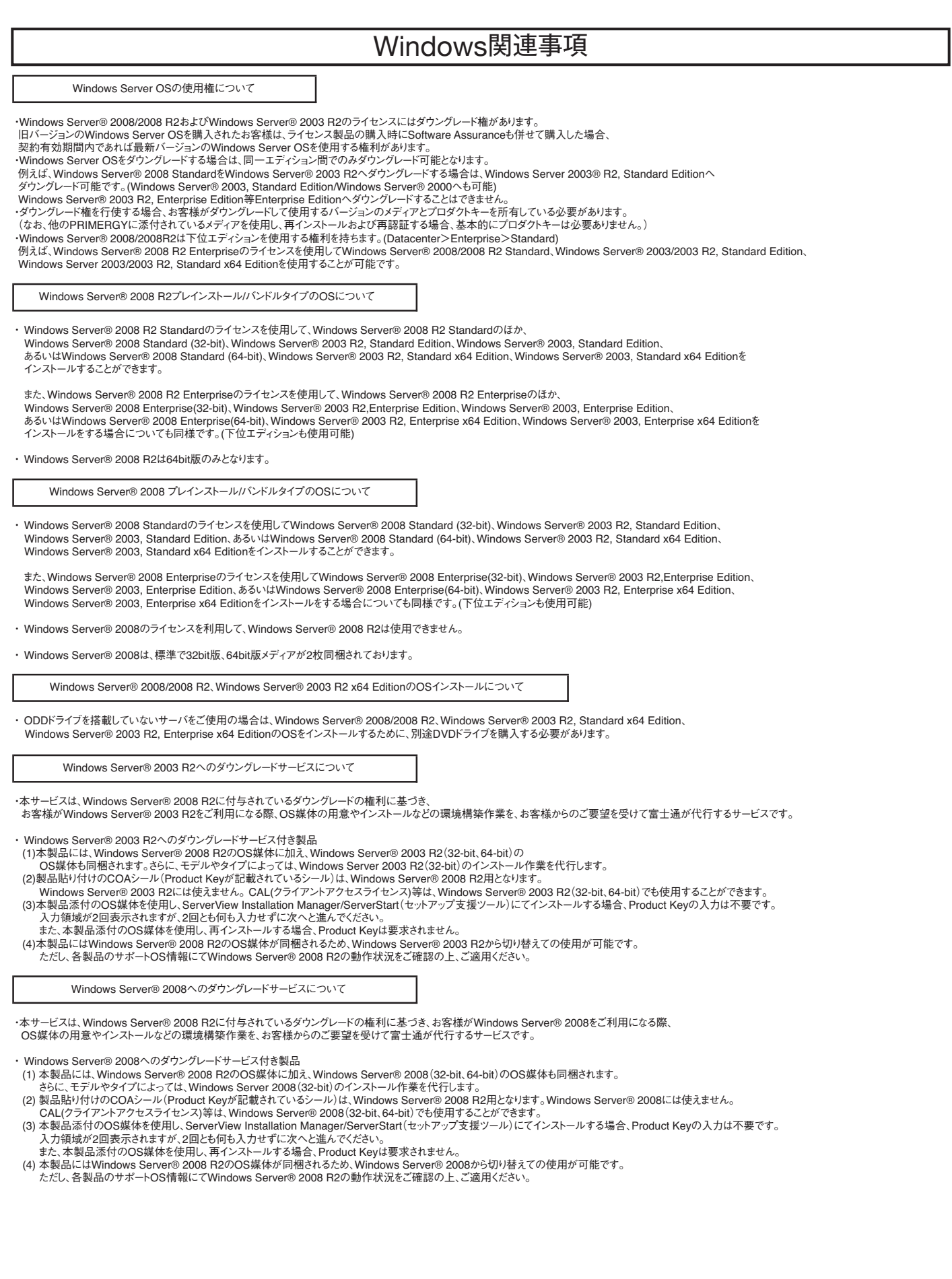

# Linux関連事項

Linuxインストール代行サービスバンドルタイプについて

Linuxインストール代行サービスバンドルタイプでは、Linux OSをお客様に代わってインストールするサービス[インストール代行サービス] をPRIMERGYにバンドルし、さらに1年間のソフトサポート(月曜日~金曜日 8時30分~19時(祝日および12月30日~1月3日を除く))が付いて います。ハード含めたサポートや2年目以降のサポートをご要望の際は、別途SupportDesk契約(パック含み)をお願いいたします。

#### Linuxサポートバンドルタイプについて

Linuxサポートバンドルタイプでは、Linux OSをPRIMERGYにバンドルし、さらに1年間のソフトサポート

(月曜日~金曜日 8時30分~19時(祝日および12月30日~1月3日を除く))が付いています。

ハード含めたサポートや2年目以降のサポートをご要望の際は、別途SupportDesk契約(パック含み)をお願いいたします。

#### Linux OSの利用権について

Linuxタイプ(Linuxインストール代行サービスバンドルタイプ/Linuxサポートバンドルタイプ)では、Red Hat Enterprise Linux の バージョンやアーキテクチャ[x86/EM64T(Intel64)]を変更することができます。 対象機種のサポートOSの範囲内であれば、Linuxタイプに標準添付しているRed Hat Networkのサブスクリプションを利用して、 インストールに必要なソフトウェアをダウンロードして利用することができます。 変更後のOSにおいても標準添付のLinuxサポートや、SupportDeskパック(有償)のご利用が可能です。

#### Linuxシステムにおけるメモリ搭載、ブロックデバイスの使用可能サイズについて

Linuxシステムではディストリビューションにより最大搭載メモリ容量、ブロックデバイスの使用可能最大サイズが以下のようになります。

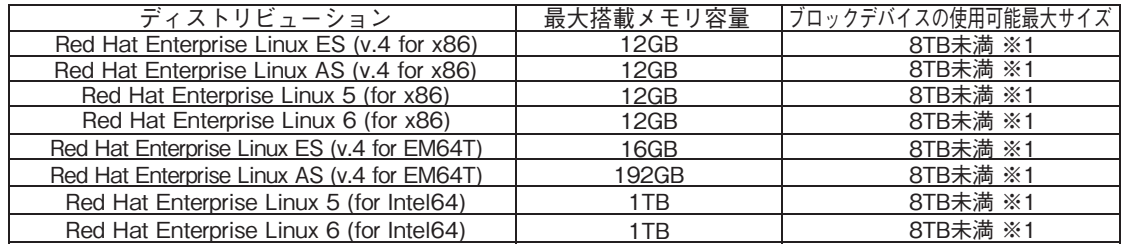

※1 システムボリュームとして使用する場合は、2TB以下でご使用ください。

#### ディスクレスタイプのサポートについて

ディスクレスタイプにおけるLinux関連情報については、弊社HP(http://primeserver.fujitsu.com/primergy/software/linux/) を参照下さい。

また、サポートを必要とされるお客様につきましては、サービス一覧の「保守サービスSupportDesk (Linux/OSS)」 を参照ください。

サポート対象ディストリビューション(※)

- Red Hat Enterprise Linux ES (v.4 for x86)
- Red Hat Enterprise Linux AS (v.4 for x86)
- Red Hat Enterprise Linux 5 (for x86)
- Red Hat Enterprise Linux 6 (for x86)
- Red Hat Enterprise Linux ES (v.4 for EM64T)
- Red Hat Enterprise Linux AS (v.4 for EM64T)
- Red Hat Enterprise Linux 5 (for Intel64)
- Red Hat Enterprise Linux 6 (for Intel64)

※サポートディストリビューションは、本体装置により異なります。

#### Linuxのサポート版数について

Linuxインストール代行サービスバンドルタイプのインストール版数、および弊社PRIMERGYにおいてサポート可能な Linuxのサポート版数については、弊社HP(http://primeserver.fujitsu.com/primergy/software/linux/technical/support/ kernel.html)を参照下さい。

ı

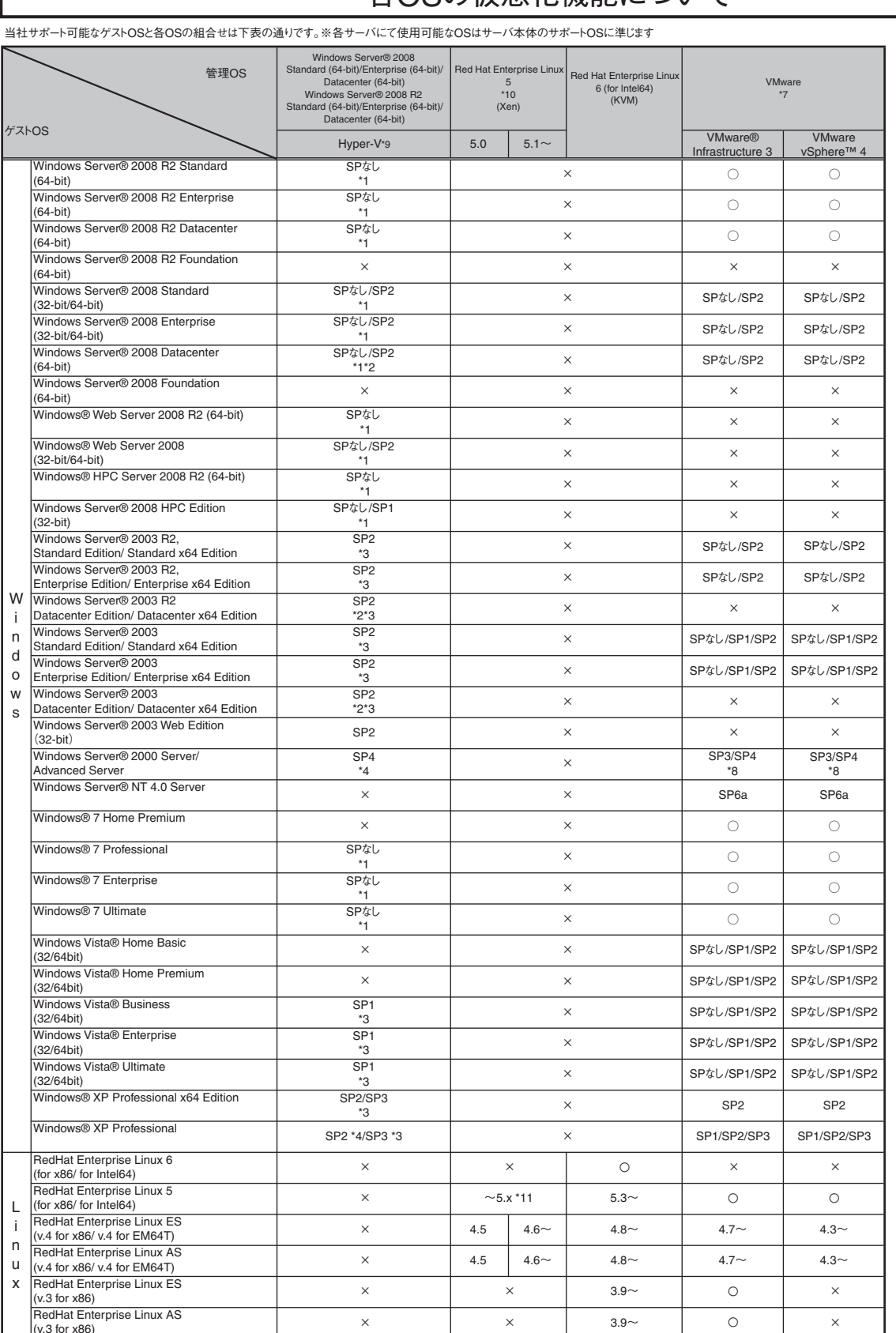

# 各OSの仮想化機能について

※○:サポート対象(記載のSP/版数内でのサポートとなります)、×:サポート対象外を示す。 <u>■ | 〜 〜 〜 〜 〜 →</u><br>※○:サポート対象(記載のSP/版数内でのサポートとなります)、×:サポート対象外を示す。

\*1) 1,2,4CPUで動作可能となります。<br>\*2) RX100 S67TX100 S1/TX120 S2/TX150 S7においてはサポート対象外<br>\*3) 1,2CPUで動作可能となります。<br>\*5) SP2の対応状況については、弊社HP(http://primeserver.fujitsu.com/primergy/software/windows/os/wins2008/hv/)を参照下さい。<br>\*5) SP2の対応状況については、